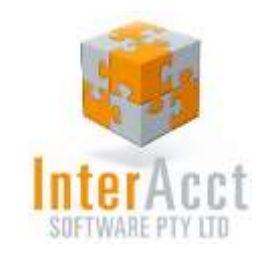

# InterAcct for Multiple Selling Prices

### *Why InterAcct?*

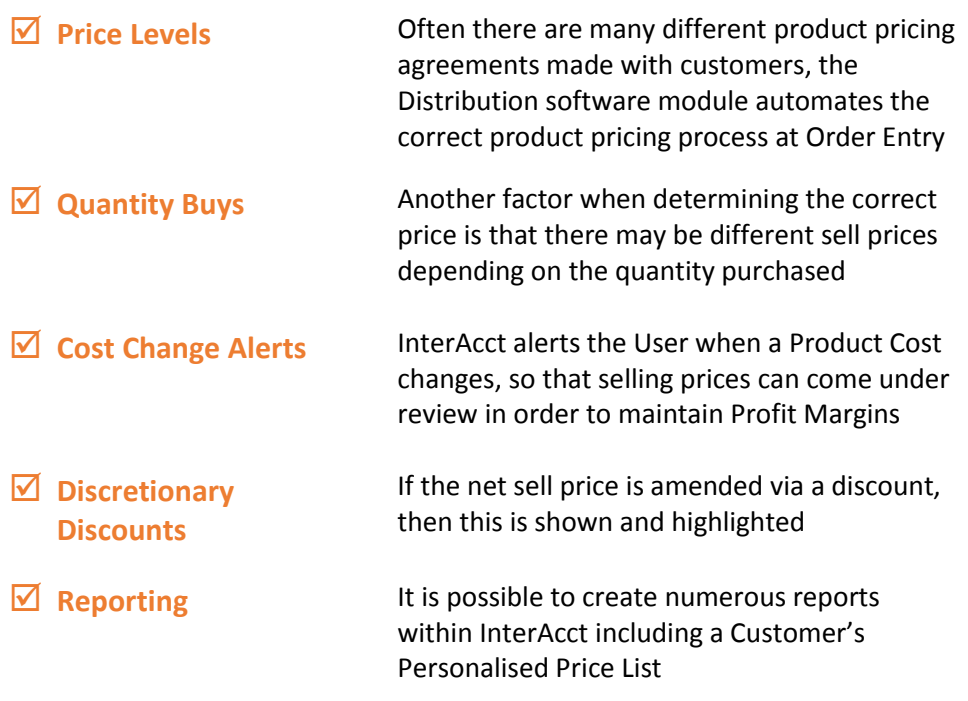

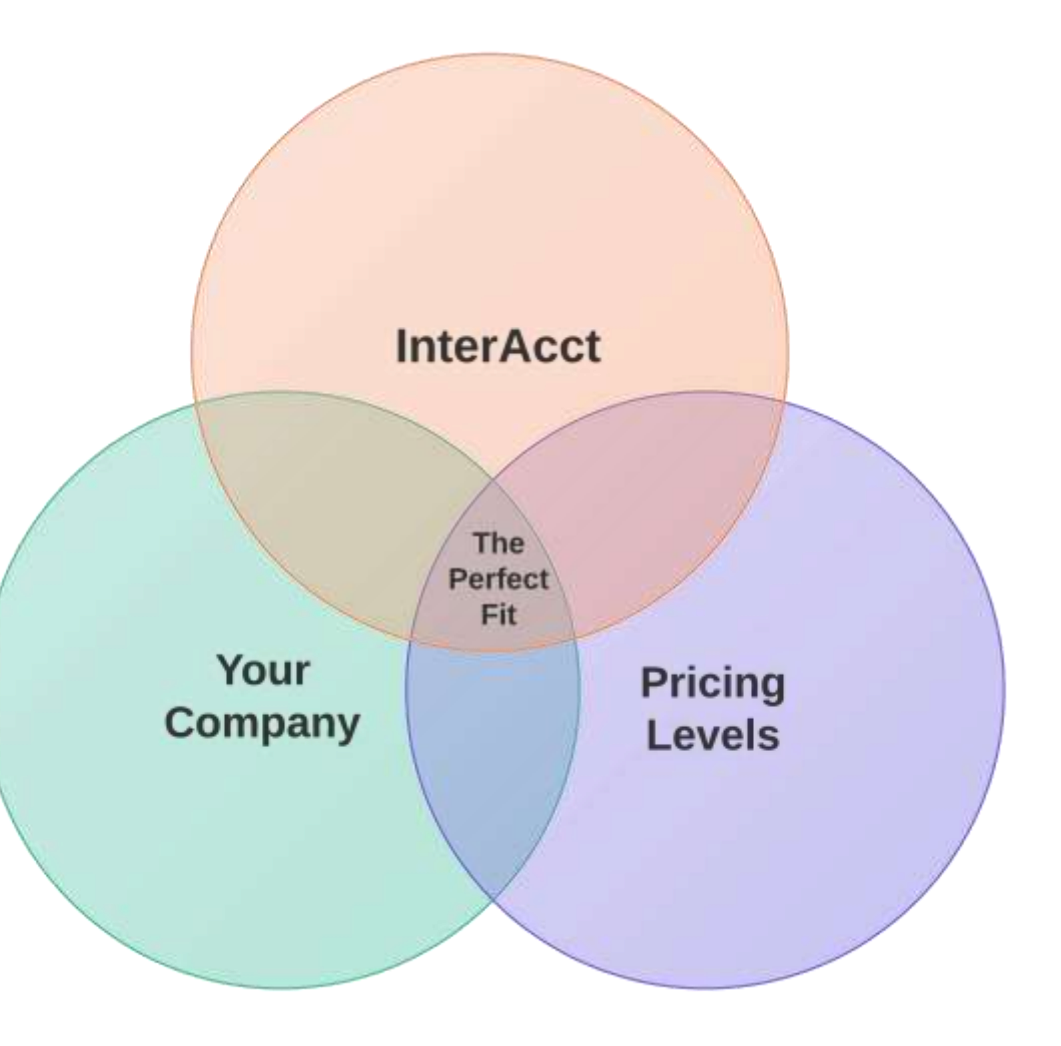

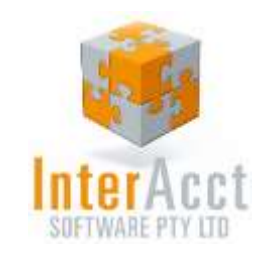

# Stock Item with Selling Price Levels

A

B

C

- **Buy / Sell Units** enabling the purchase of a product in one unit, and sale in another unit of measure
- **Supplier Buy Prices** Allow users to see what the costs are of each product dependent on quantity buy breaks
- **Selling Price Levels** including details of each level Price Excluding / Including GST, Profit \$, Margin and Markup %

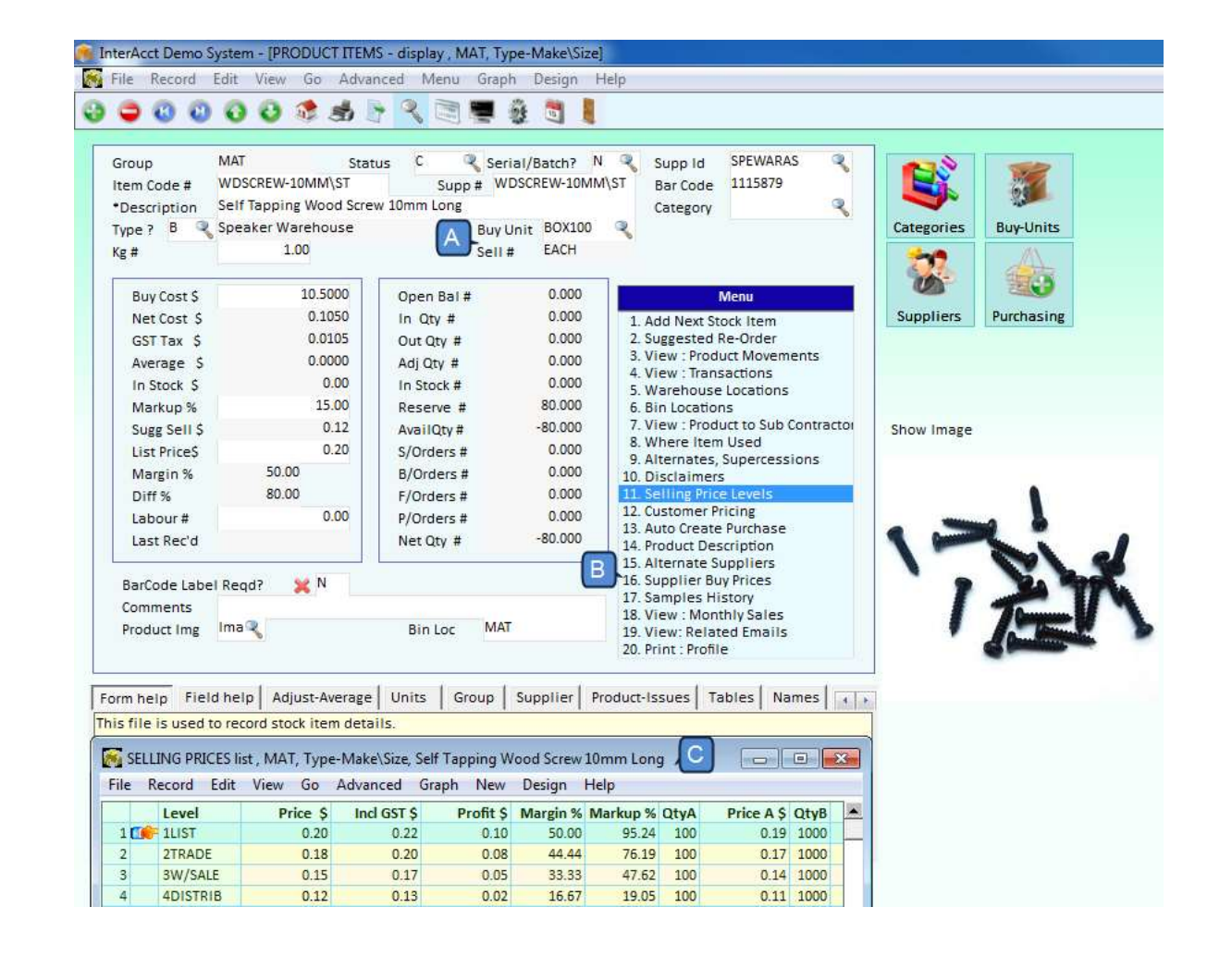

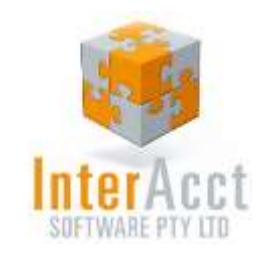

### Product Pricing Structure

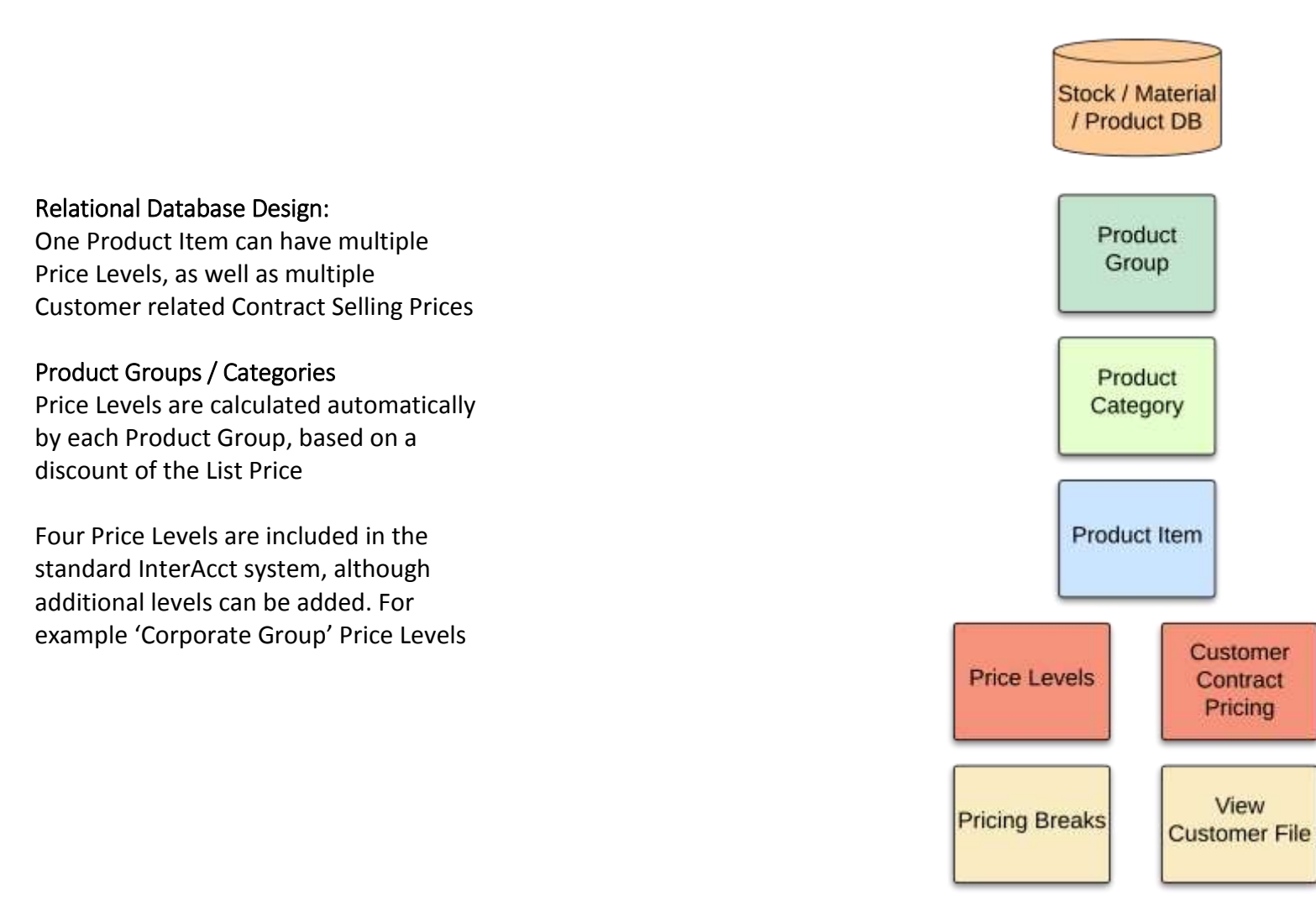

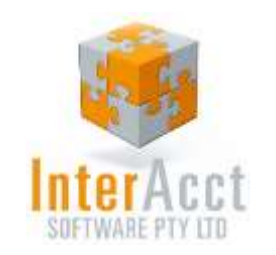

# Key Features & Advantages

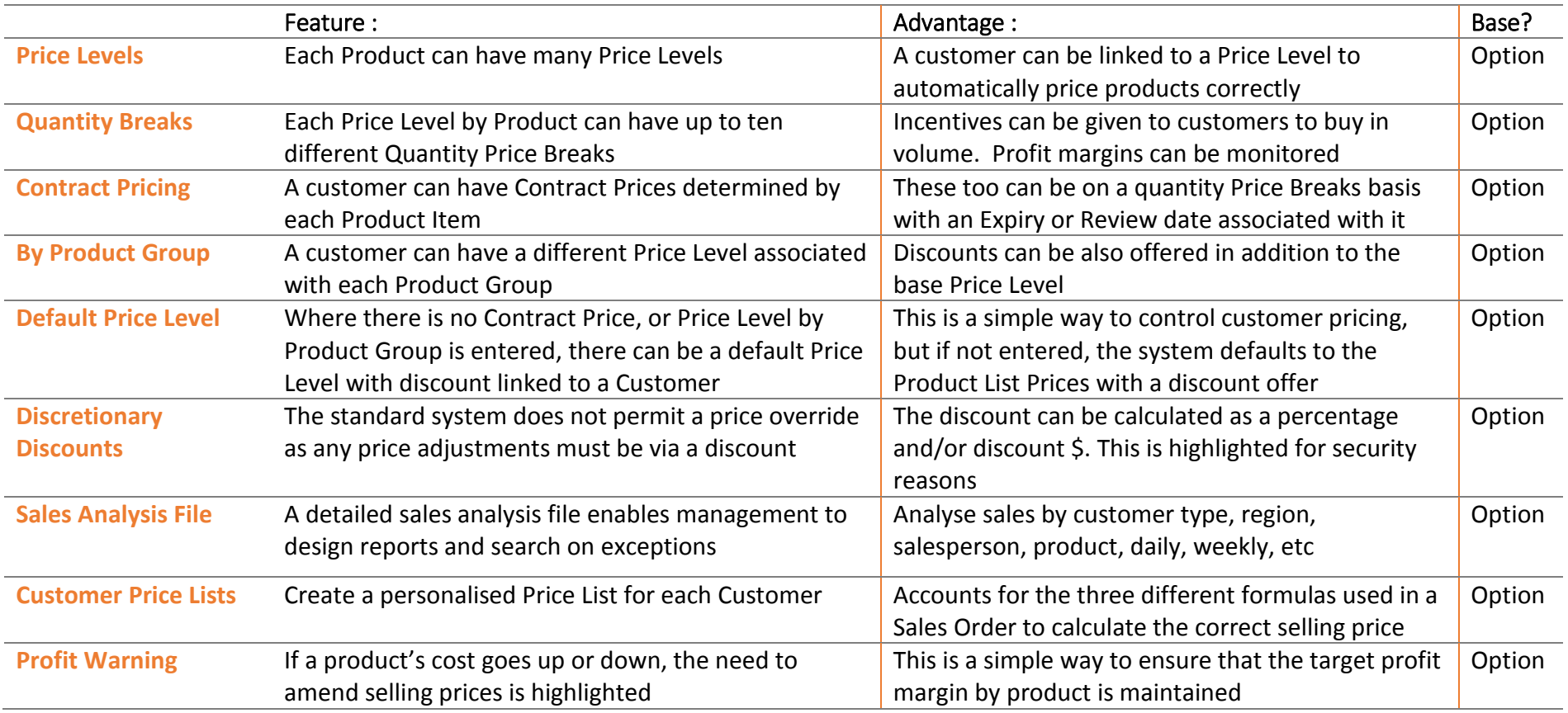

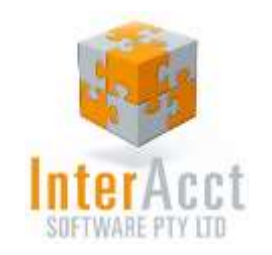

# Screen 1, 2: Selling Prices, Selling Price List

### Selling Prices:

This screen shows the Selling Price for the current level, which in this case is the List Price

- $\checkmark$  Up to ten different Quantity Price Breaks can be added
- $\checkmark$  InterAcct automatically calculates the new Gross Profit and Margin % for each selling price

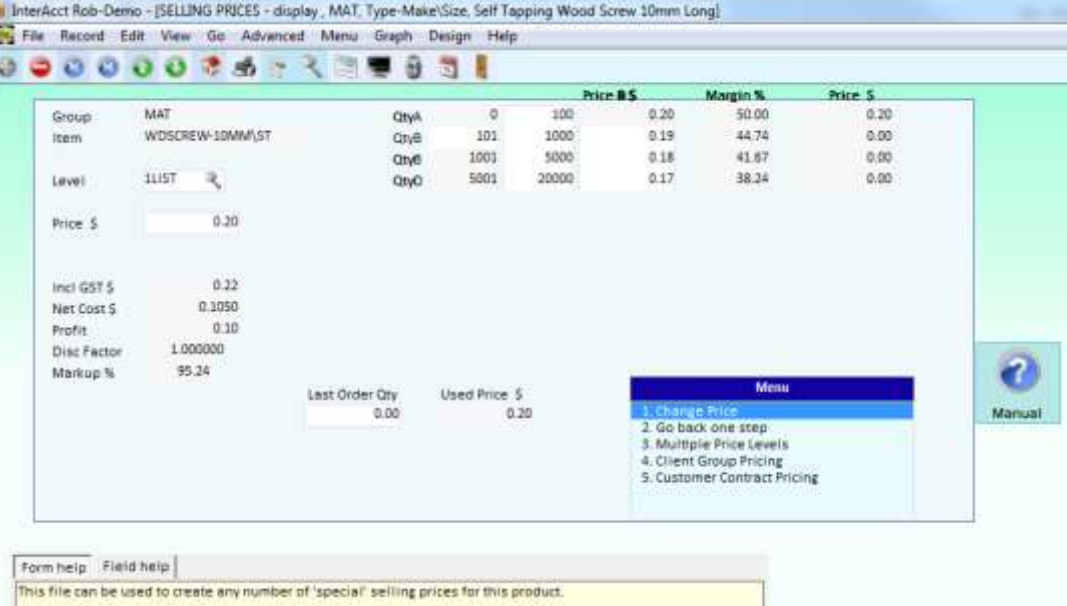

### Selling Price List:

The Selling Price Lists shows all of the base Price Levels, including the Price, GST, Profit, Margin and Markup %. Special Price Levels can also be added

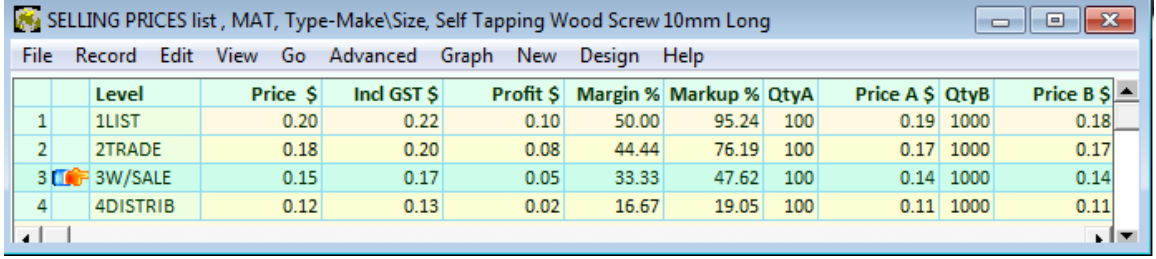

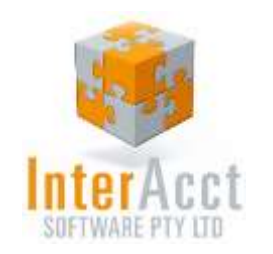

## Screen 3, 4: Report Generator, Price List Report

### Price List Report Generator:

The Price List can sort products by Group and Category, making Product Items easy to locate. The Generator Screen allows the User to:

- $\checkmark$  Select all products, or a range to print
- $\checkmark$  Print Page Breaks by each Group
- $\checkmark$  Choose which Pricing Levels to print
- $\checkmark$  Prices shown including or excluding GST
- $\checkmark$  Adittional Information Fields
	- $\blacksquare$  Quantity in Stock
	- $\sqrt{ }$  Weight
	- $\blacksquare$  Length, Width

### Price List Report:

This example Price List displays:

- $\checkmark$  Item Code
- $\checkmark$  Item Description
- $\checkmark$  Unit of Measure
- $\checkmark$  List, Trade, Wholesale and Distributor Price

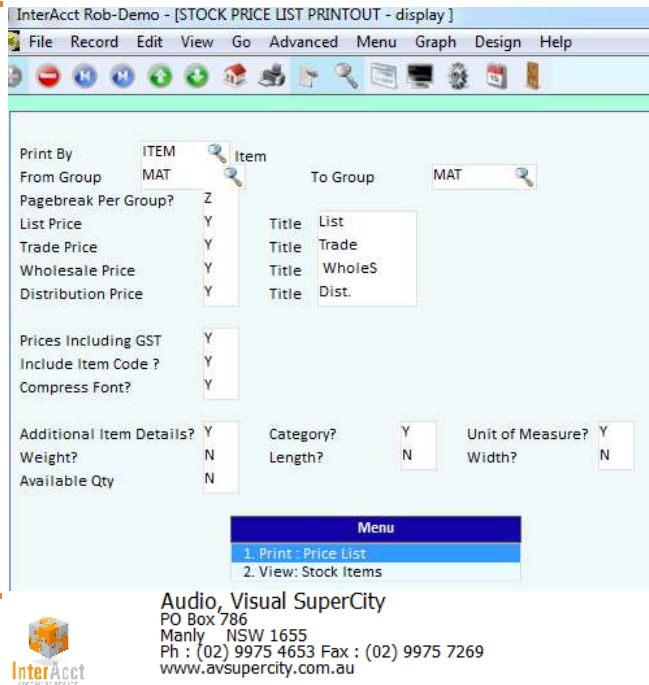

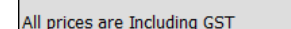

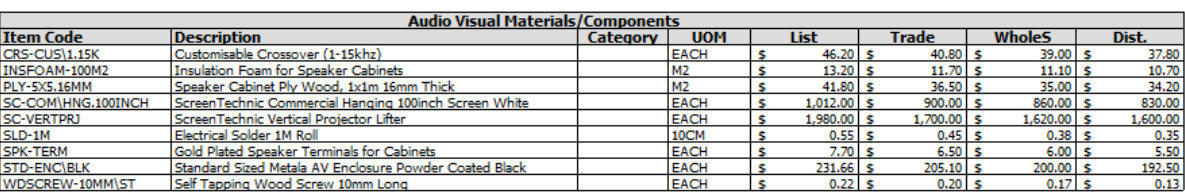

**PRICE LIST** 

Page: 1

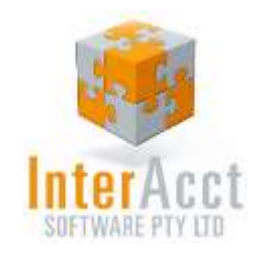

### Screen 5: Customer Price List

### Customer Price List:

With Customer Contract Pricing, three different pricing methods can be defined.

- 1. Each customer can be assigned a Price Level, such as "Trade". In addition, a percentage discount can be applied to the Price Level for that customer.
	- **I.** All Items Trade Price 2.5 %
- 2. A Customer can be assigned a Price Level and discount % on each Product Group
	- **I.** All Hardware Trade Price -1.5%
- 3. A Particular Product Item can be nominated at a Set Contract Price with Expiry Date for the Contract
	- **I.** Light Fitting \$20, Price Expires 30/6/2015

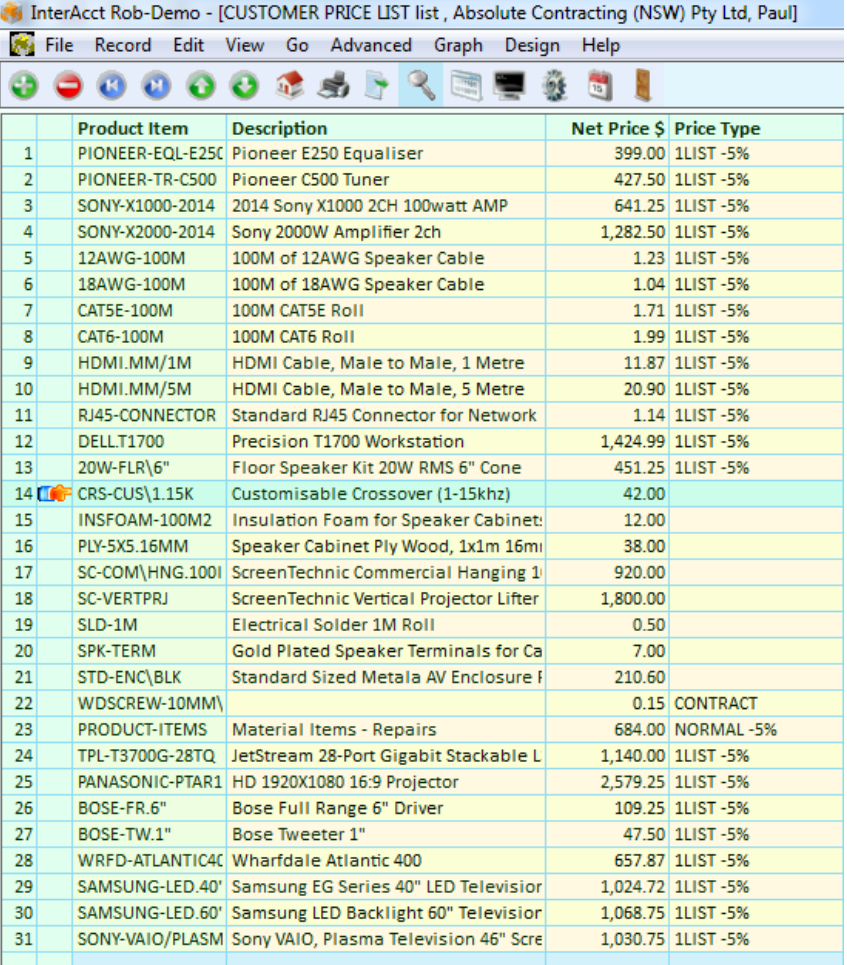

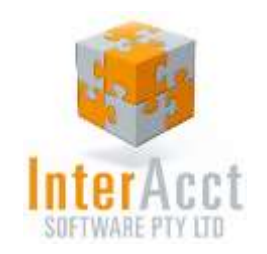

### InterAcct Pricing (Per User)

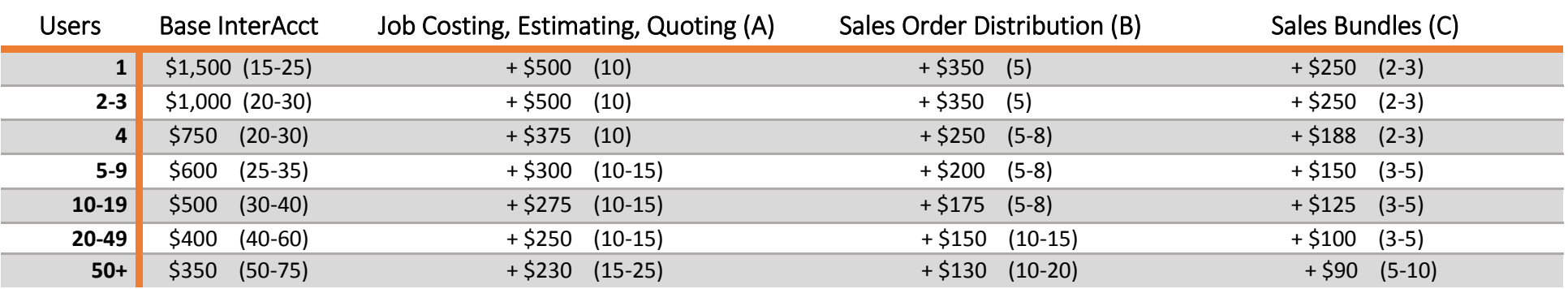

#### **Software Pricing**

Software Pricing is per Computer Network "User" as defined in the above table. The optional software modules (eg, Job Cost Estimating) require the Base InterAcct as well, and are purchased based on the number of base Network Users. Prices are all ex GST.

#### **+ Annual Support Pricing**

Yearly support is calculated at 20% of purchase price, with no CPI annual increases. Support is reduced by 30% after 3 years. For example a single User (with just the base InterAcct) would be  $(51,500 \times 20\%) = 5300$ 

#### **+ Implementation & Training Budget**

The (Number) denotes the estimated min/max hours of Implementation & Training required in the budget per installation / module (not per User). Implementation / training "Advanced" is currently charged at the average rate of \$160 per hour.

#### **Modules**

There is a wide variety of software modules available for purchase, talk to InterAcct staff about your specific software needs.

#### Request a Cost Estimate:

InterAcct Software Pty Ltd

**Toll Free:** 1300 66 26 26 **After Hours:** 0412 578 622 Email: [sales@interacct.com.au](mailto:sales@interacct.com.au) Web: [http://www.interacct.com.au](http://www.interacct.com.au/)